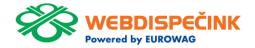

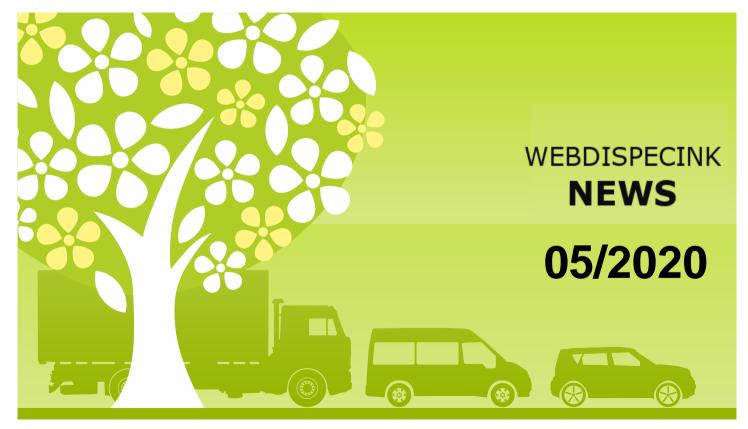

www.webdispecink.cz

# CONTENT

| Driving style in truck transport                 | 3  |
|--------------------------------------------------|----|
| Deadline closing guide                           | 7  |
| Turn off/ disable TLS 1.0 and 1.1 on the website | 9  |
| Turn off/ disable TLS 1.0 and 1.1                |    |
| on the API Webdispecink                          | 10 |
| All training will be online                      | 11 |
| Conclusion                                       | 12 |

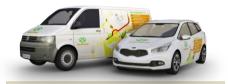

Editorship Editor's office: Princip a.s. Hvězdova 1689/ 2a 140 00 Praha 4 – Nusle

Editor's email: webdispecink.tlm@eurowag.com

The great news is in Webdispečink. Driving style in truck transport - PERFECT DRIVE.

We can not compare drivers because of fuel consumption because vehicles go different terrain with different load, there are even different types of vehicles.

Because of it we have developed evaluation of the driving style drivers, which is based on monitoring vehicle control parameters:

engine speed, use engine and service brakes, anticipation, vehicle speed, driving time without fuel consumption, cruise control use and accelerator pedal. On the basis of such an assessment, it is possible to evaluate fairly which drivers drive the best vehicles.

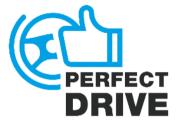

| • | کھ       | ₹ •  | শ্ব | <u>e</u> = | å     | ₽       | P | 8        | <u>.</u>       | <b>Å</b> 3 | 6)    | 0     | <i>i</i> k. | <del>6</del> 19     | Ô                  | <u>8</u>           | ð                     | <u>چ</u>                 | 0                  | 0                   |
|---|----------|------|-----|------------|-------|---------|---|----------|----------------|------------|-------|-------|-------------|---------------------|--------------------|--------------------|-----------------------|--------------------------|--------------------|---------------------|
| • | Růžek    | 84,0 | 10  |            | Liber | rec MKD |   |          | 10 686,0       |            |       |       |             | <b>04 ••</b><br>26% | <b>10 (</b><br>85% | <b>09 †</b><br>1%  | 07 4<br>0%            | <b>10 +</b><br>00:01:49  | <b>08 †</b><br>99% | <b>10</b><br>5,6    |
| • | Lészl    |      | (   |            | Liber | rec MKD |   | 5E9 0672 |                |            |       |       |             | <b>08  </b><br>33%  | <b>09 (</b><br>78% | <b>10</b><br>0%    | 05  <br>1%            | <b>09  </b><br>00:01:03  | <b>07 (</b><br>98% | <b>08  </b><br>8,6  |
| • | Opëla    |      | ŝ   |            | Liber | iec MKD |   | 5E9 0886 |                |            |       |       |             | <b>04  </b><br>26%  | <b>09 1</b><br>76% | <b>09 (</b><br>2%  | 05  <br>196           | <b>09  </b><br>00:01:20  | <b>08 1</b><br>99% | <b>09</b>           |
| • | Petru    |      | 3   |            | Liber | vec MKD |   |          |                |            |       |       |             | <b>04  </b><br>29%  | 06 t<br>53%        | <b>09 †</b><br>1%  | 04 I<br>196           | <b>09  </b><br>00:01:23  | <b>08 †</b><br>98% | <b>09</b>           |
| • | Menšík   | 73,8 | 1   |            | Liber | rec MKD |   | 6E3 9548 | 9 654,8        |            |       |       |             | <b>08 †</b><br>38%  | <b>05 t</b><br>59% | 09 <b>4</b><br>1%  | 05 <b>4</b><br>1%     | 08 1                     | <b>07 †</b><br>93% | <b>08 1</b><br>16,9 |
| • | Borovan  |      |     |            | Liber | vec MKD |   | 589 0674 |                |            |       |       |             | 05 ++<br>20%        | 05 ++<br>60%       | <b>07 ↔</b><br>30% | 02 ↔<br>2%            | 06 ++<br>00:00:33        | 05 ++<br>81%       | 05 ++<br>31,3       |
| • | Stoklasa | 38,0 |     |            | Uber  | rec MKD |   | 5E9 0674 |                |            |       |       |             | 03 ++<br>19%        | <b>06 ↔</b><br>46% | <b>10 ↔</b><br>0%  | 05 <del>~</del><br>1% | <b>06 ++</b><br>00:00:46 | 00 ++<br>30%       | 03 ↔<br>74,4        |
|   |          |      |     |            |       |         |   |          | E<br>62 774,07 | 20,78      | 24,36 | 69,49 | 693,89      | 5,18                | 7,05               | 9,77               | 4,70                  | 8,06                     | 6,29               | 7,56                |

The evaluation takes place in clear reports of the group, the driver and a detailed report.

### **GROUP REPORT:**

For the purpose of comparing several drivers with each other, a report of a group of drivers is used. Where drivers are de-faulty ranked according to the total percentage they have received for their driving style.

### **DRIVER REPORT:**

In the driver report you can see a summary of basic parameters and a map with the driver's route, a list of used vehicles and passengers.

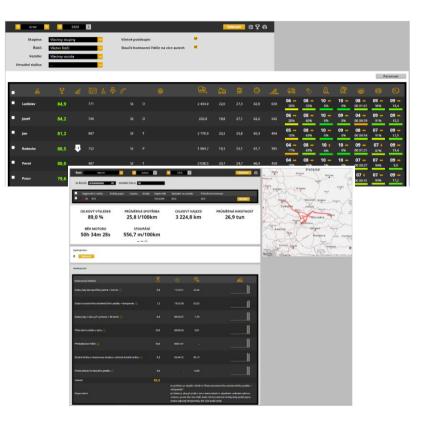

### **DETAILED REPORT:**

In the detailed report it is possible to see many other parameters of the driver's driving style. Further division of the evaluation type of traffic (city, intercity, motorway, others). This report is intended for the detailed work of the driver manager.

At the beginning of the report are available summary reports about consumption, distance traveled with the vehicle, use of the parking brake, etc. For clarity there is also a graph with data on engine running time when driving, idling and increased idling or PTO.

For scoring items you can also see how successful the driver was in the given criterion. For example he received 3.5 stars out of 5 possible.

|                                                                                |                                |          | Vzdálenost          | 1 885,8        | kn      |
|--------------------------------------------------------------------------------|--------------------------------|----------|---------------------|----------------|---------|
| Doba jizdy                                                                     |                                | 27:53:11 | Spotřebované palivo | 504,7          |         |
| Doba stání                                                                     | na volnoběh při                | 00:20:28 | Rozjezdy            |                | -/100kr |
|                                                                                | otáčkách (+PTO)<br>na volnoběh | 02:46:43 | Průměrně nastoupáno | 518,5          | m/100kr |
|                                                                                |                                |          | Průměrná spotřeba   | 26,1           | l/100k  |
|                                                                                |                                |          | Průměrná hmotnost   | 25,8           |         |
| Spotřebované palivo při jízdě 🕕<br>Spotřebované palivo při stání na volnoběh 🕕 |                                |          |                     | 492,2<br>113,0 |         |
| Spotřebované palivo při stání na volnoběh 🕕                                    |                                |          |                     |                |         |
| Průměrná spotřeba paliva bez PTO 🕕                                             |                                |          |                     | 26,7           | l/100k  |
| Průměrná doba stání na volnoběh před rozjezdem                                 |                                |          |                     | 01:16:49       | hh:mm:  |
|                                                                                |                                |          |                     |                |         |
| Počet použití parkovací brzdy při jizdě 🕦                                      |                                |          |                     | 0              |         |
|                                                                                |                                |          |                     |                |         |
| Maximální rychlost při použití parkovací brzdy ()                              |                                |          |                     | 12,0           | km/     |

| Průměrná spotřeba 🕧                                 | l/100km                                                | 22,8                          | 36,7                          |                               | 79,6                          |                               |
|-----------------------------------------------------|--------------------------------------------------------|-------------------------------|-------------------------------|-------------------------------|-------------------------------|-------------------------------|
| Maximální otáčky v tahu 🕦                           | rpm                                                    |                               | 1 487                         |                               |                               |                               |
| Doba jiždy bez spotřeby paliva + Ecoroll ()         | hh:mm:ss<br>% z celkové<br>doby jízdy<br>hodnocení     | 05:00:31<br>26,8<br>★ ★ ★ ★ ☆ | 00:51:52<br>30,4<br>★ ★ ★ ★ ☆ | 01:18:09<br>27,3<br>★ ★ ★ ★ ☆ | 00:11:08<br>11,9<br>★ ★ ★ ★ ☆ | 07:21:40<br>26,4<br>★ ★ ★ ★ ☆ |
| Doba konstantního akceleračního pedálu + tempomat 🕧 | hh:mm:ss<br>% z celkové<br>doby aktivního<br>hodnocení | 00:21:15<br>93,4              | 00:32:18<br>41,5              | 01:05:32<br>25                | 00:27:30<br>6,8               | 02:26:35<br>61,2              |

The driving style of the truck driver significantly affects fuel consumption and vehicle wear. Evaluating the right driving style can reduce consumption across by 2 liters per 100 km, it can represent a monthly saving for the transport of about 6,000 CZK per vehicle. But what if they have you 100?

For more information, contact your sales expert or technical support:

Tel: + 420 233 555 111 webdispecink.tlm@eurowag.com

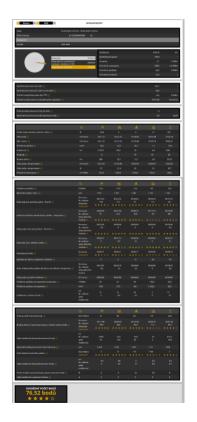

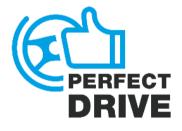

# NEWS – Deadline closing guide

New guide you guides through all necessary steps needed to close logbook.

Deadline closing guide is in user tools. Tools/User tools/Deadline closing guide

The guide you guides through odometer correction, control of entered costs, indication of the end state of fuel in the tank and control of privite and business trip.

| Průvodce uzávěrkou knihy jízd  BE<br>Nastroje Uživatelské nástroje Průvodce uzávěrkou knihy jizd |                                                |                       |                       |            |
|--------------------------------------------------------------------------------------------------|------------------------------------------------|-----------------------|-----------------------|------------|
| Průvodce uzavírkou Agenda pro správce                                                            |                                                |                       |                       |            |
| Za zvolené období zbývá dokončit uzávěrku za 1 vozidel                                           | l, u kterých jste uveden jako odpovědná osoba. |                       |                       |            |
| C 01.04.2020                                                                                     | 30.042020                                      | brand                 |                       |            |
| Pokračovat s vybraným vozidlem +<br>Nedokončené uzávěrky                                         |                                                |                       |                       |            |
| RZ                                                                                               | Datum zápisu                                   | Datum od              | Datum do              |            |
| SAB (21118)                                                                                      | 25. 05. 2020 11:33:34                          | 01. 04. 2020 00:00:00 | 30. 04. 2020 23:59:59 | Pokračovat |
| Dokončené uzávěrky                                                                               |                                                |                       |                       |            |
| RZ                                                                                               | Datum zápisu                                   | Datum od              | Datum do              |            |

#### Korekce tachometru

|                         | Je potřeba provést korekci tachometru. Zadejte<br>neznáte, zadejte aktuální stav.       | prosím skutečný stav km po poslední jízdě. Pokud ho           |
|-------------------------|-----------------------------------------------------------------------------------------|---------------------------------------------------------------|
|                         | Stav tachometru na začátku období:                                                      | 479238.84                                                     |
|                         | Stav tachometru na konci období:                                                        | 489637.45                                                     |
|                         | Najeto KM za období:                                                                    | 10398.61                                                      |
|                         | Poslední jízda za období:                                                               | CZ, 15900 Praha, K sádkám 30.04.2020 08:41:09                 |
|                         | Skutečný stav km po poslední jízdě za období:                                           | 1 Zadat aktuální stav km                                      |
| Kontrola soukrom        | ← Zpět                                                                                  | Korekce tachometru                                            |
|                         | jch/služebních jízd vozidla. Ve výchozím nastavení zobrazujeme víkendové služební jízdy | r, kdy předpokládáme, že by se mohlo jednat o jiždy soukromá. |
| 🖉 Služebni jizdy 🗌 Soul | iromá jizdy 🖉 O vikendech a svátcich 🗌 V pracovnich dnech                               |                                                               |

|                       |                       |                                      |                                       |        |           | nezadaný lídič 🔹 🔻 | d  | nh v     | üčel | * |                  |
|-----------------------|-----------------------|--------------------------------------|---------------------------------------|--------|-----------|--------------------|----|----------|------|---|------------------|
| 04.04.2020 11:15:02   | 04. 04. 2020 11:23:31 | PL, 78-200 Białogard.<br>Kolobrzeska | PL, 78-200 Bialogard,<br>Kolobrzeska  | 0.11   | 479896.57 | x driver 1 v       | sk | udební v | acer | Ŧ | Zobrazit na mapě |
| 04, 04, 2020 11:33:04 | 04. 04. 2020 16:15:14 | PL, 78-200 Balogard.<br>Kolobrzeska  | DE. 15910 Schörwald.<br>Am Bugkgraben | 348.04 | 480244.61 | x driver 1 v       | sh | uđebni v | utel | Ŧ | Zobrazit na mapě |

### NEWS – Deadline closing guide

1161

In the new guide of log book you have also clear overview of billing private rides.

You can also send information to your supervising users (in Settings/Vehicles), who can approve the closing of the logbook.

You can also use "Agenda for administrators", where user sees Unfinished closures

Unfinished closures you can filter or send notification to users.

### NOTICE:

Correction cannot be performed for vehicles connected via CAN/FMS bus. The vehicles with odometer is reading via CAN/FMS bus.

### Vyúčtování soukromých jízd

|                                | Jízdy              |                      |                          |                                        |                    |                           |  |  |  |
|--------------------------------|--------------------|----------------------|--------------------------|----------------------------------------|--------------------|---------------------------|--|--|--|
|                                | Jízdy              |                      | Počet                    | Km                                     |                    |                           |  |  |  |
|                                | Celkem             |                      | 194                      | 10 389                                 | 9,980 km           |                           |  |  |  |
|                                | Služebn            | ſ                    | 194                      | 10 389                                 | .980 km            |                           |  |  |  |
|                                | Soukro             |                      | 0                        | 0,000                                  |                    |                           |  |  |  |
|                                | Soukroi            | ne                   | 0                        | 0,000                                  | ĸm                 |                           |  |  |  |
|                                | Náklady            | / na PHM             |                          |                                        |                    |                           |  |  |  |
|                                | PHM I              | РНМ                  | Průměrná cena PHM        | Cena PHM na 1 kr                       | n Průměrná spo     | třeba [l/100km]           |  |  |  |
|                                | 0.000 1            | 0,000 EUR            | 0,000 EUR                | 0,000 EUR                              | 0,360              |                           |  |  |  |
|                                |                    |                      |                          |                                        |                    |                           |  |  |  |
|                                | Sumariz            | zace                 |                          |                                        |                    |                           |  |  |  |
|                                | Soukro             | né km:               |                          |                                        | 0,000 km           |                           |  |  |  |
|                                | Cena Pł            | IM na 1 km:          |                          |                                        | 0,000 EUR          |                           |  |  |  |
|                                | Soukro             | né km k úhra         | dě řidiči:               | 0,000 EUR                              |                    |                           |  |  |  |
|                                | Uhrazer            | no řidičem:          |                          | 0,000 EUR                              |                    |                           |  |  |  |
|                                | K úbra             | dě řidiči:           |                          |                                        | 0,000 EUR          |                           |  |  |  |
|                                | K unia             | ue nuici.            |                          |                                        | 0,000 EOK          |                           |  |  |  |
|                                | $\sim$             |                      |                          |                                        |                    |                           |  |  |  |
| Průvodce uzavírkou             | Agenda pro správce | 2                    |                          |                                        |                    |                           |  |  |  |
| o1.04.2020<br>edokončené uzávi |                    | 30.04.2020           | Zobrazit                 |                                        |                    |                           |  |  |  |
|                                |                    | eni vedoucim 📝 Vráce | no řidiči k přepracování |                                        |                    |                           |  |  |  |
| Upozornit uživatele            |                    |                      |                          |                                        |                    |                           |  |  |  |
| D                              | RZ                 |                      | Odpovědný uživatel       | Odpovědný uživatel - email             | Nadřízený uživatel | Nadilzený - email         |  |  |  |
|                                | 3RS11              | 5770                 |                          |                                        |                    |                           |  |  |  |
| 155                            | 449.2              | Storia               |                          |                                        |                    |                           |  |  |  |
| 426                            | 25450              | 1000                 | lenkkkonnii              | IIIIIIIiiiiiiiiiiiiiiiiiiiiiiiiiiiiiii | lenkamini          | brittilliva@hissotware.cz |  |  |  |

Čeká na odeslání knihy ifzo

### NOTICE - Turn off/ disable TLS 1.0 and 1.1 on the website

#### Dear Webdispecink users,

please note that from 1.6.2020 website www.webdispecink.cz will not support encryption through TLS 1.0 and 1.1 cryptographic protocols. These methods of secure communication are used in old versions of operating systems and may appear in non-updated Internet browsers. If your browser is outdated then website www.webdispecink.cz will not be available from 1.6. 2020. Please, keep your browser up to date.

Devices with latest versions of operating systems and Internet browsers work with latest security protocols. If you have any questions regarding this matter please do not hasitate to contact us, e-mail <u>Webdispecink.tlm@eurowag.com</u> or call +420 233 555 111.

Thank you for your understanding.

Webdispecink team

# NOTICE – Turn off/ disable TLS 1.0 and 1.1 on the API Webdispecink

# Dear customers, dear partners,

on the 31.10.2020 on the API Webdispecink will not support encryption through TLS 1.0 and 1.1 cryptographic protocols.

These methods of secure communication are used in old versions of operating systems and in the future means security risk.

Secure communication TLS 1.2 is still supported and we recommend switching to it. Please, inform your suppliers of internal and external applications about this change, who will connect to the API of the Webdispatching system for you. Links to systems that do not comply with this change will be inoperative by the specified date. If you have any questions regarding this matter please do not hasitate to contact us, e-mail webdispecink.tlm@eurowag.com or call +420 233 555 111. Thank you for your un-derstanding.

Webdispecink team

# NOTICE – All training will be online

### Dear customers,

to protect our health and minimize spread vir Covid-19 all training will be online.

Before training every registered person get e-mail with details.

We are moving personal meetings to alternative date or by phone or we can use online tools. Our company still working,but from home, so although we can cover everything, it will take a bit longer as our access to our sources are limited.

Technical support is still available on the phone num-ber +420 233 555 111.

Thank you for your un-derstanding and good health to all!

Webdispečink team

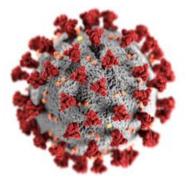

# CONCLUSION

We believe that you have found useful information in this magazine, to make it easier for you to work with Webdispecink application

Thank you for being with us.

# CONTACTS

### System provider:

PRINCIP a.s. Hvězdova 1689/ 2a 140 00 Praha 4 - Nusle IČ 41690311 DIČ CZ41690311

### Office hours: Po - Čt 07:30 – 16:30 Pá 07:30 – 14:00

IT Technical support:

PRINCIP a.s. – branch Olomouc Ladova 389/10 779 00 Olomouc tel. +420 233 555 111 e-mail webdispecink.tlm@eurowag.com www.webdispecink.cz

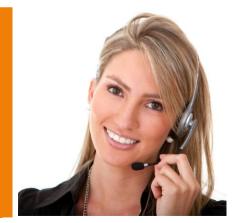